## Wojewódzki Inspektorat Ochrony Środowiska w Warszawie

https://warszawa.wios.gov.pl/pl/archiwum-1/monitoring-srodowiska/publikacje-monitoring/757,Program-Panstwoweg o-Monitoringu-Srodowiska-woj-mazowieckiego-na-lata-2013-2015.html 17.05.2024, 09:45

## 14.02.2013

## Program Państwowego Monitoringu Środowiska woj. mazowieckiego na lata 2013-2015

Uprzejmie informujemy, że na mocy ustawy z dnia 20 lipca 2018 r. o zmianie ustawy o Inspekcji Ochrony Środowiska (Dz. U. 2018, poz. 1479), z dniem 1 stycznia 2019 roku Główny Inspektorat Ochrony Środowiska (GIOŚ) przejmuje zadania w zakresie Państwowego Monitoringu Środowiska i Laboratorium. Zamieszczone w tej zakładce informacje mają charakter archiwalny.

Informacje o działalności monitoringu środowiska i laboratorium po 1.01.2019 r. udostępniane są na stronie<http://www.gios.gov.pl/>

Więcej informacji w komunikacie WIOŚ dostępnym [tutaj.](https://www.wios.warszawa.pl/pl/aktualnosci-i-komunika/komunikat-specjalny/1533,Zmiany-organizacyjne-w-Inspekcji-Ochrony-Srodowiska.html)

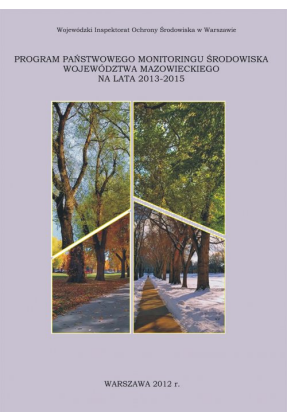

Okładka Roczna Ocena Jakości Powietrza w województwie mazowieckim. Raport za rok 2012

[Poprzedni Strona](https://warszawa.wios.gov.pl/pl/archiwum-1/monitoring-srodowiska/publikacje-monitoring/785,Roczna-Ocena-Jakosci-Powietrza-w-wojewodztwie-mazowieckim-Raport-za-rok-2012.html) [Następny Strona](https://warszawa.wios.gov.pl/pl/archiwum-1/monitoring-srodowiska/publikacje-monitoring/747,Stan-srodowiska-w-wojewodztwie-mazowieckim-w-2011-roku.html)